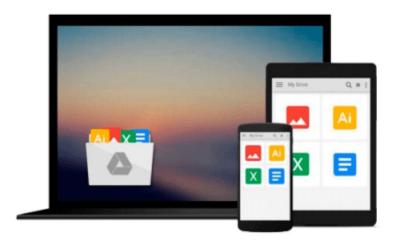

# An Introduction to Programming Using Visual Basic 2010, 8th Edition

David I. Schneider

Download now

Click here if your download doesn"t start automatically

### An Introduction to Programming Using Visual Basic 2010, 8th Edition

David I. Schneider

An Introduction to Programming Using Visual Basic 2010, 8th Edition David I. Schneider An Introduction to Programming Using Visual Basic 2010, Eighth Edition, — consistently praised by both students and instructors — is designed for students with no prior computer programming experience. Now updated for Visual Basic 2010, Schneider focuses on teaching problem-solving skills and sustainable programming skills. A broad range of real-world examples, section-ending exercises, case studies, and programming projects gives students more hands-on experience than any other Visual Basic book on the market.

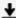

**Download** An Introduction to Programming Using Visual Basic ...pdf

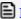

Read Online An Introduction to Programming Using Visual Basi ...pdf

## Download and Read Free Online An Introduction to Programming Using Visual Basic 2010, 8th Edition David I. Schneider

#### From reader reviews:

#### **Michele Stein:**

Have you spare time for any day? What do you do when you have more or little spare time? That's why, you can choose the suitable activity for spend your time. Any person spent their spare time to take a wander, shopping, or went to often the Mall. How about open or perhaps read a book allowed An Introduction to Programming Using Visual Basic 2010, 8th Edition? Maybe it is to get best activity for you. You recognize beside you can spend your time with the favorite's book, you can more intelligent than before. Do you agree with the opinion or you have additional opinion?

#### **Daniel Gomez:**

In this 21st one hundred year, people become competitive in every single way. By being competitive currently, people have do something to make these individuals survives, being in the middle of the actual crowded place and notice through surrounding. One thing that at times many people have underestimated that for a while is reading. Yep, by reading a guide your ability to survive enhance then having chance to stand up than other is high. To suit your needs who want to start reading a book, we give you this particular An Introduction to Programming Using Visual Basic 2010, 8th Edition book as basic and daily reading e-book. Why, because this book is greater than just a book.

#### **Stephen Medley:**

The particular book An Introduction to Programming Using Visual Basic 2010, 8th Edition will bring that you the new experience of reading a new book. The author style to describe the idea is very unique. If you try to find new book to learn, this book very ideal to you. The book An Introduction to Programming Using Visual Basic 2010, 8th Edition is much recommended to you to study. You can also get the e-book in the official web site, so you can easier to read the book.

#### Rodolfo Buker:

What is your hobby? Have you heard this question when you got college students? We believe that that concern was given by teacher for their students. Many kinds of hobby, Every individual has different hobby. And you also know that little person including reading or as studying become their hobby. You should know that reading is very important along with book as to be the factor. Book is important thing to include you knowledge, except your current teacher or lecturer. You discover good news or update concerning something by book. A substantial number of sorts of books that can you decide to try be your object. One of them is actually An Introduction to Programming Using Visual Basic 2010, 8th Edition.

Download and Read Online An Introduction to Programming Using Visual Basic 2010, 8th Edition David I. Schneider #1PBUVTQKN60

## Read An Introduction to Programming Using Visual Basic 2010, 8th Edition by David I. Schneider for online ebook

An Introduction to Programming Using Visual Basic 2010, 8th Edition by David I. Schneider Free PDF d0wnl0ad, audio books, books to read, good books to read, cheap books, good books, online books books online, book reviews epub, read books online, books to read online, online library, greatbooks to read, PDF best books to read, top books to read An Introduction to Programming Using Visual Basic 2010, 8th Edition by David I. Schneider books to read online.

## Online An Introduction to Programming Using Visual Basic 2010, 8th Edition by David I. Schneider ebook PDF download

An Introduction to Programming Using Visual Basic 2010, 8th Edition by David I. Schneider Doc

An Introduction to Programming Using Visual Basic 2010, 8th Edition by David I. Schneider Mobipocket

An Introduction to Programming Using Visual Basic 2010, 8th Edition by David I. Schneider EPub